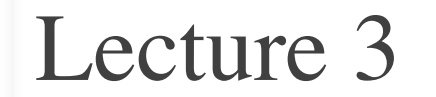

# **Functions & Modules**

#### **Announcements**

- Have graded **AI quiz**
	- Take now if have not
	- If made  $9/10$ , are okay
	- $\blacksquare$  Else must retake
- **Survey 0** is still open
	- For participation score
	- § Must complete 75%
- Must access in CMS

#### **Reminders Reading Suggestions**

- If reading the text...
	- § Chapter 3 (but not 3.9)
	- § Sections 8.1, 8.2, 8.5, 8.8
	- As always, text *optional*
- Skim the **Python API**
	- § And the introcs API
	- § See course **Resources**
	- § But also not required

#### **Function Calls**

- Python supports expressions with math-like functions
	- A function in an expression is a *function call*
- **Function calls** have the form

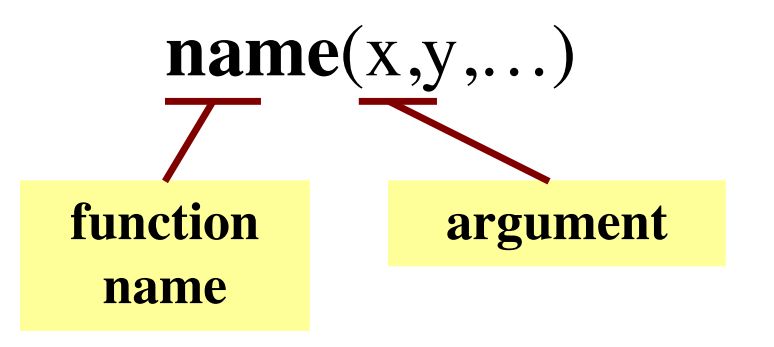

- **Arguments** are
	- **Expressions**, not values
	- Separated by commas

#### **Built-In Functions**

Arguments can be

any **expression**

- Python has several math functions
	- $\blacksquare$  round(2.34)
	- $max(a+3,24)$

• You have seen many functions already

- Type casting functions: int(), float(), bool()
- Documentation of all of these are online
	- <https://docs.python.org/3/library/functions.html>
	- Most of these are two advanced for us right now

#### **Functions as Commands/Statements**

- Most functions are expressions.
	- You can use them in assignment statements
	- **Example**:  $x = \text{round}(2.34)$
- But some functions are **commands**.
	- They instruct Python to do something
	- Help function: help()
	- Quit function: quit()

These take no arguments

• How know which one? Read documentation.

## **Built-in Functions vs Modules**

- The number of built-in functions is small
	- [http://docs.python.org/3/library/functions.html](http://docs.python.org/2/library/functions.html)
- Missing a lot of functions you would expect § **Example**: cos(), sqrt()
- **Module**: file that contains Python code
	- A way for Python to provide optional functions
	- To access a module, the import command
	- Access the functions using module as a *prefix*

- >>> import math  $\gg$  math.cos(0)
- 1.0
- $>> cos(0)$
- Traceback (most recent call last): File "<stdin>", line 1, in <module> NameError: name 'cos' is not defined >>> math.pi 3.141592653589793
- >>> math.cos(math.pi)
- -1.0

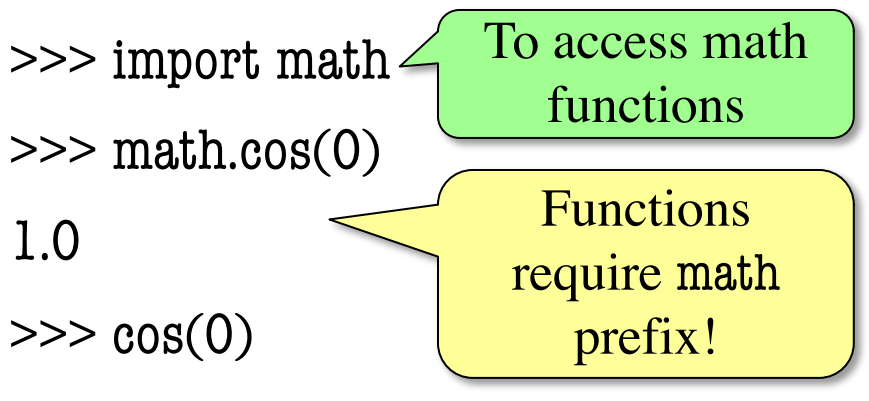

Traceback (most recent call last):

File "<stdin>", line 1, in <module>

NameError: name 'cos' is not defined

>>> math.pi

```
3.141592653589793
```

```
>>> math.cos(math.pi)
```

```
-1.0
```
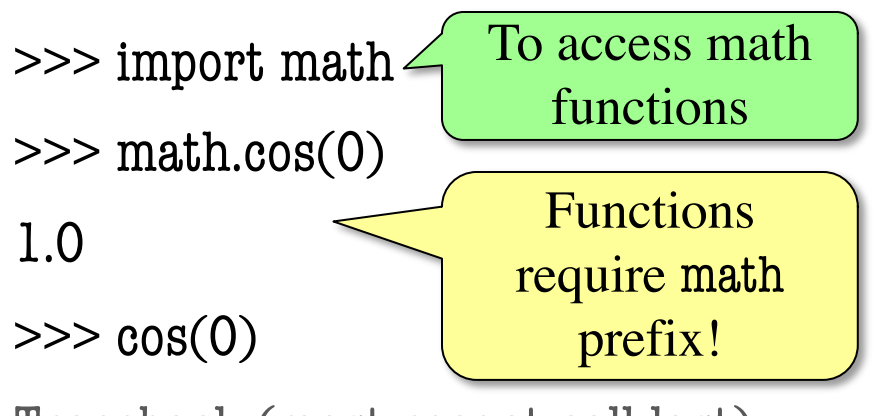

Traceback (most recent call last):

File "<stdin>", line 1, in <module>

NameError: name 'cos' is not defined

>>> math.pi 3.141592653589793

>>> math.cos(math.pi)

-1.0

Module has

variables too!

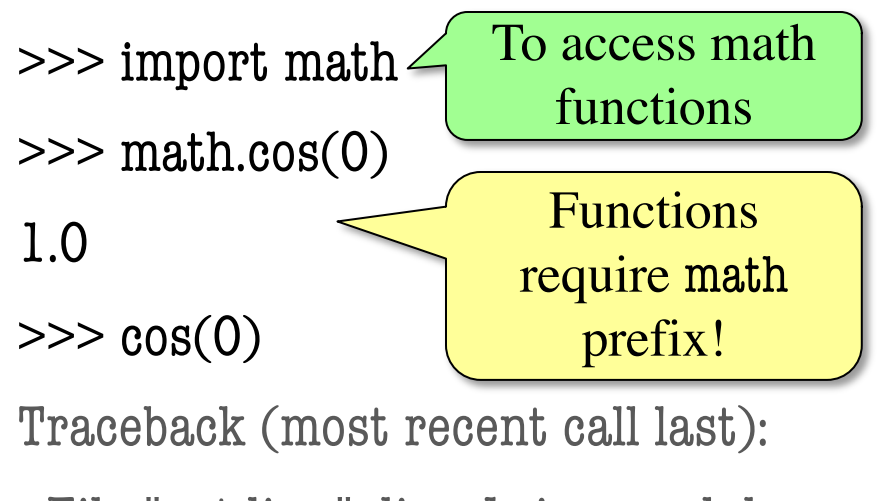

File "<stdin>", line 1, in <module>

NameError: name 'cos' is not defined

>>> math.pi

3.141592653589793

>>> math.cos(math.pi)

-1.0

#### **Other Modules**

#### • os

- § Information about your OS
- § Cross-platform features

#### • **random**

- § Generate random numbers
- § Can pick any distribution
- introcs
	- § Custom module for the course
	- Will be used a lot at start

Module has

variables too!

# **Using the from Keyword**

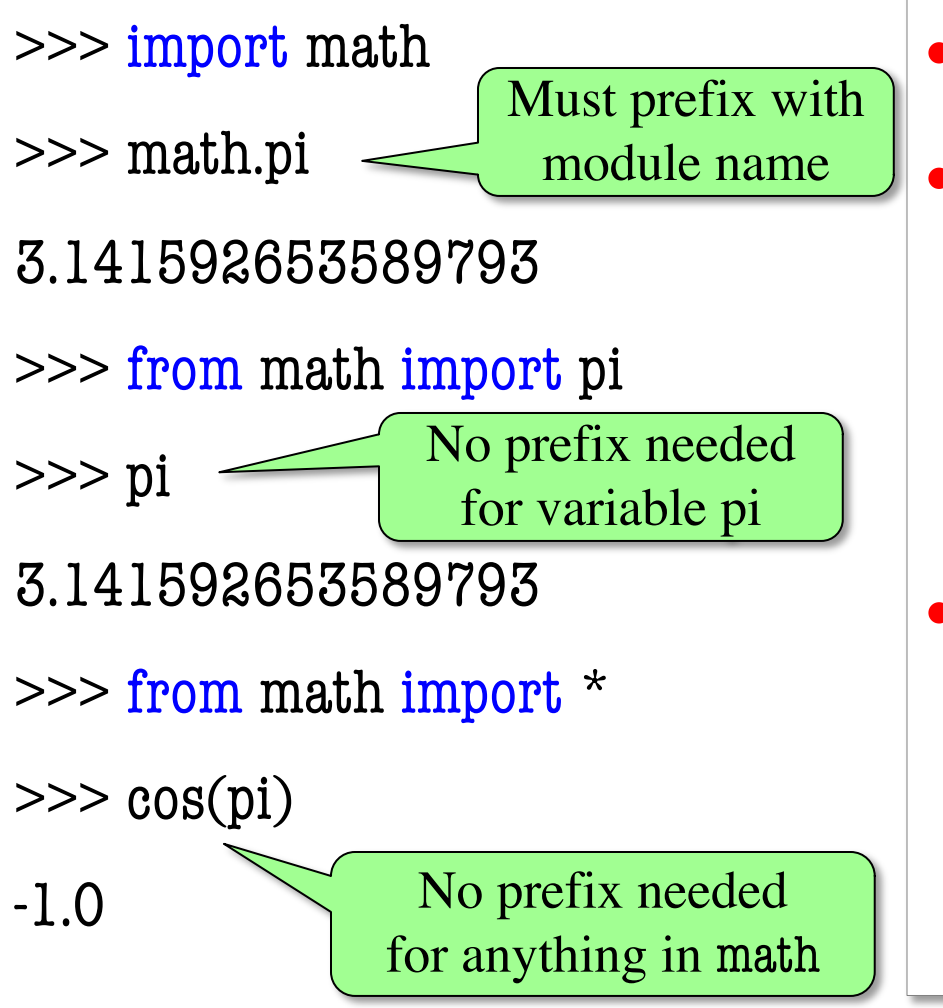

- Be careful using from!
	- Using import is *safer*
		- Modules might conflict (functions w/ same name)
		- § What if import both?
- **Example**: Turtles
	- Used in Assignment 4
	- 2 modules: turtle, introcs
	- Both have func. Turtle()

# **Reading the Python Documentation**

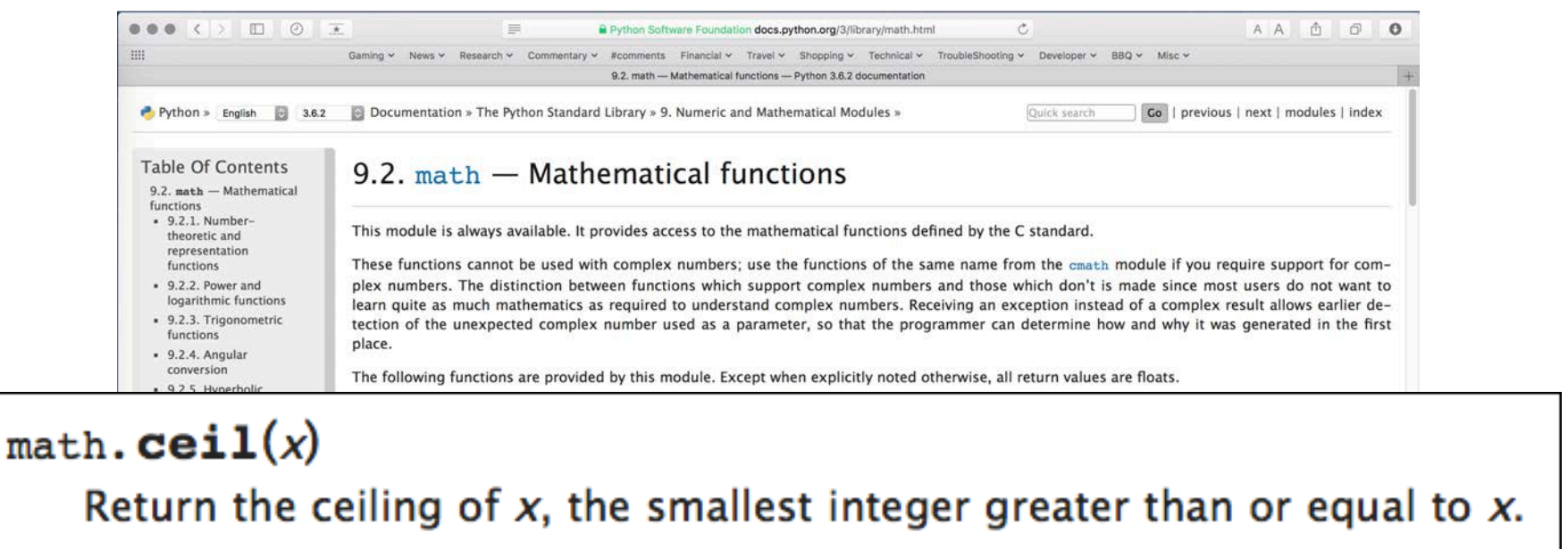

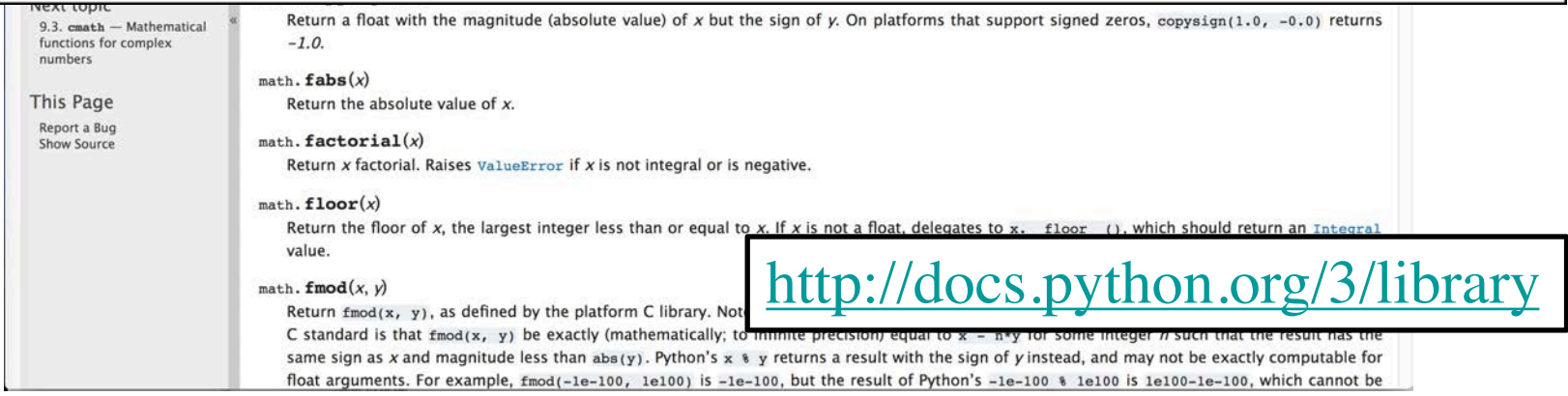

# **Reading the Python Documentation**

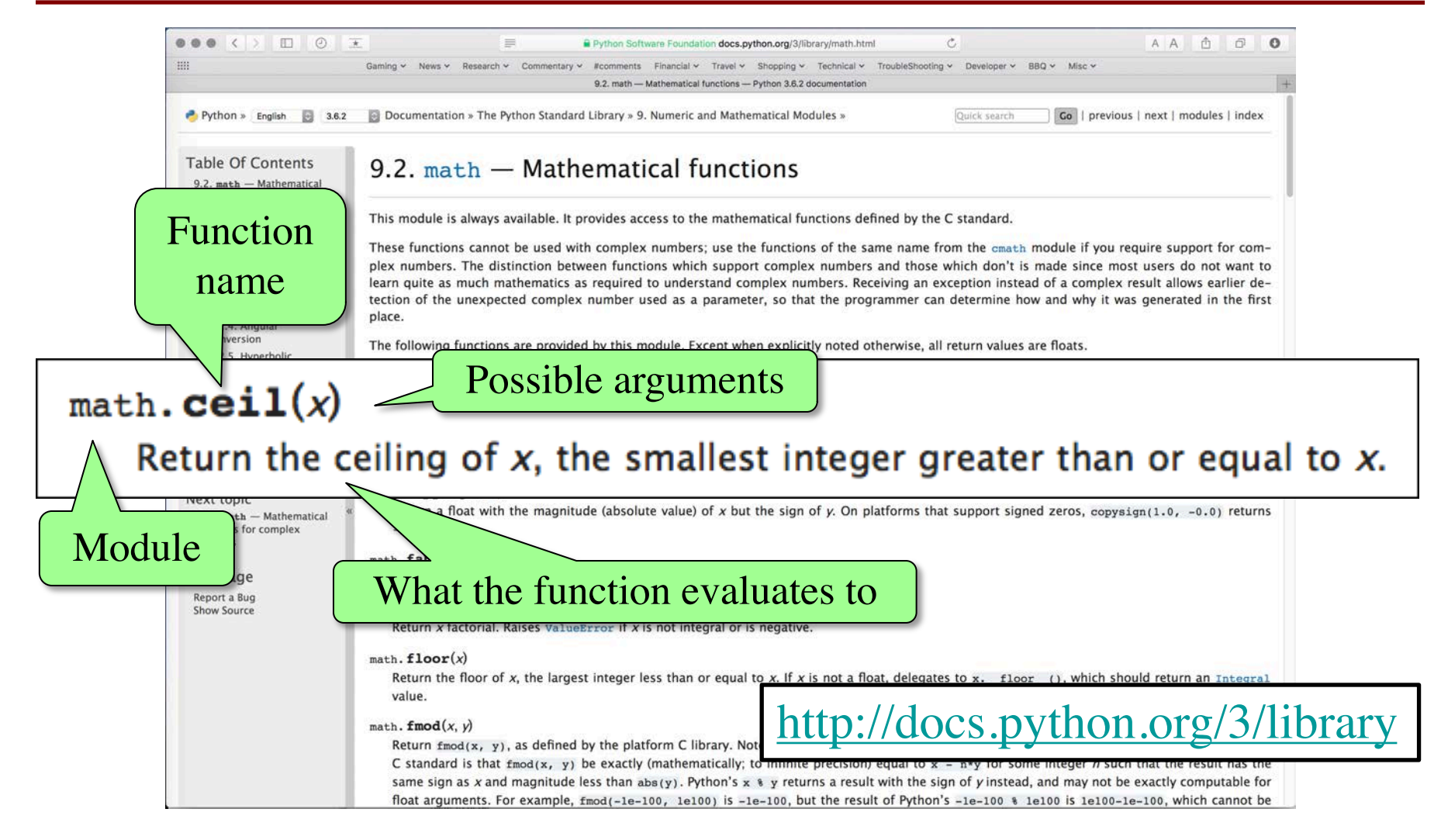

## **Interactive Shell vs. Modules**

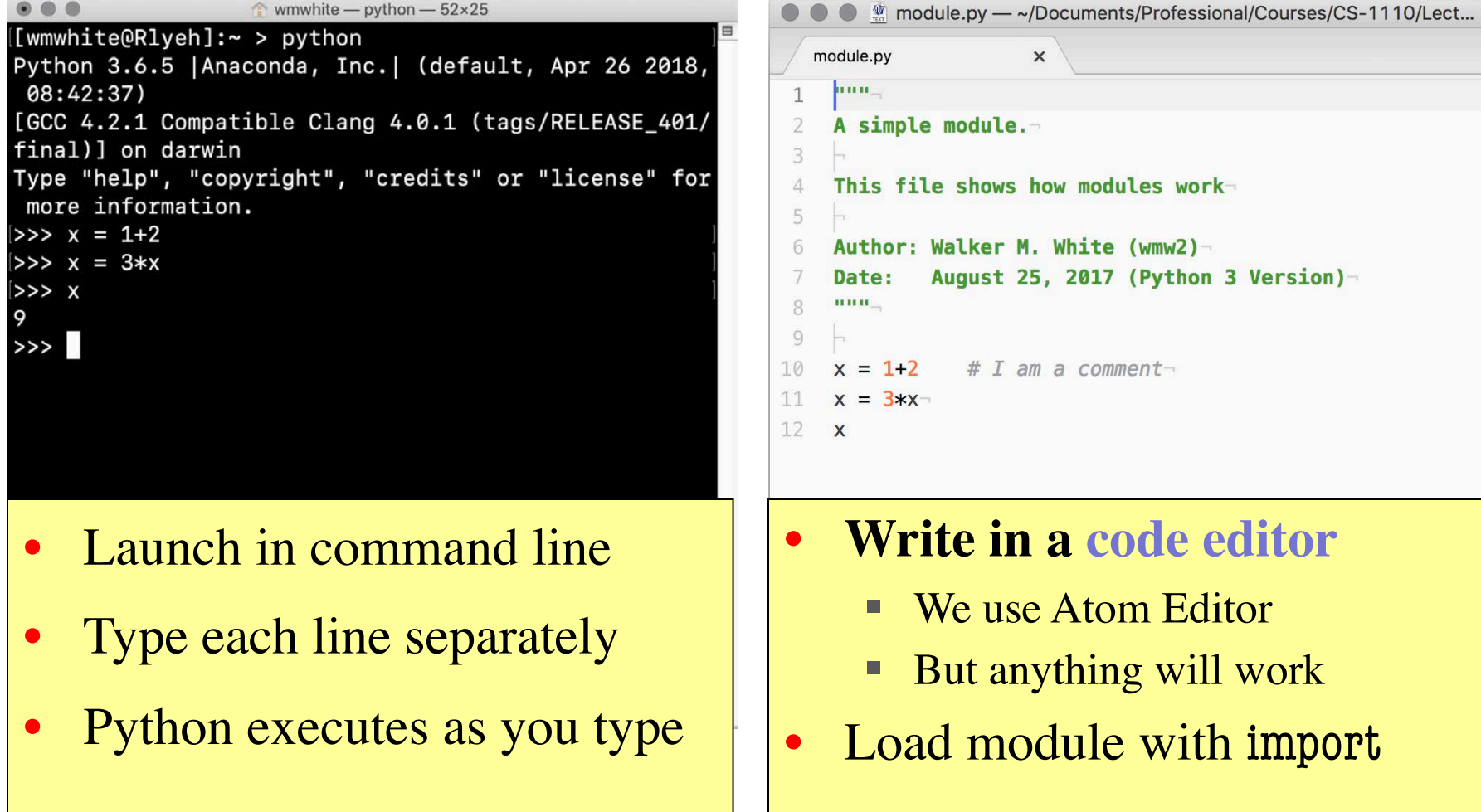

comment-

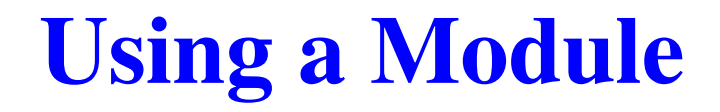

#### **Module Contents**

""" A simple module.

```
This file shows how modules work 
"""
```

```
# This is a comment
x = 1+2x = 3 \times xx
```
#### **Module Contents**

""" A simple module.

```
This file shows how modules work 
""
```
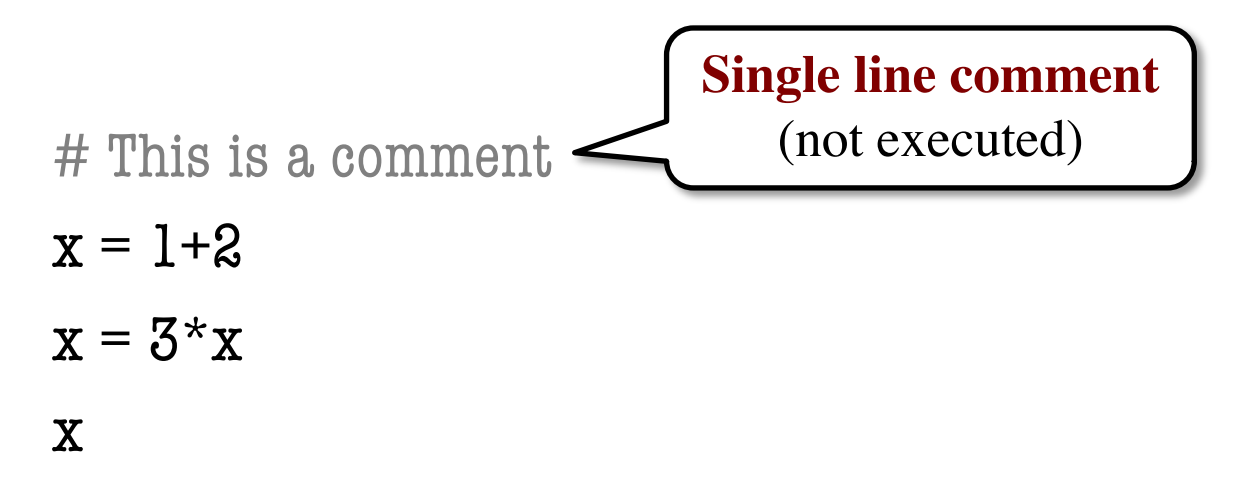

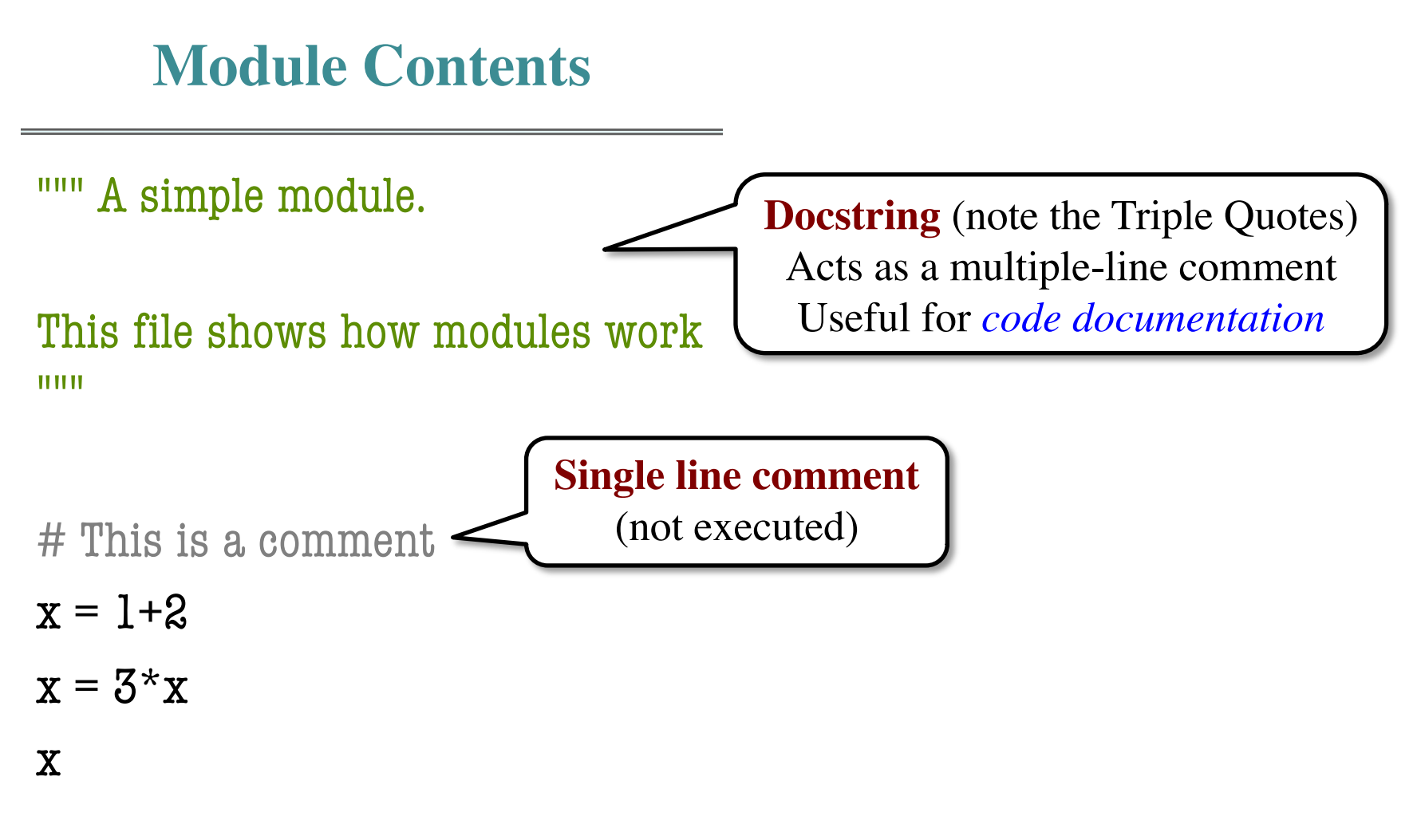

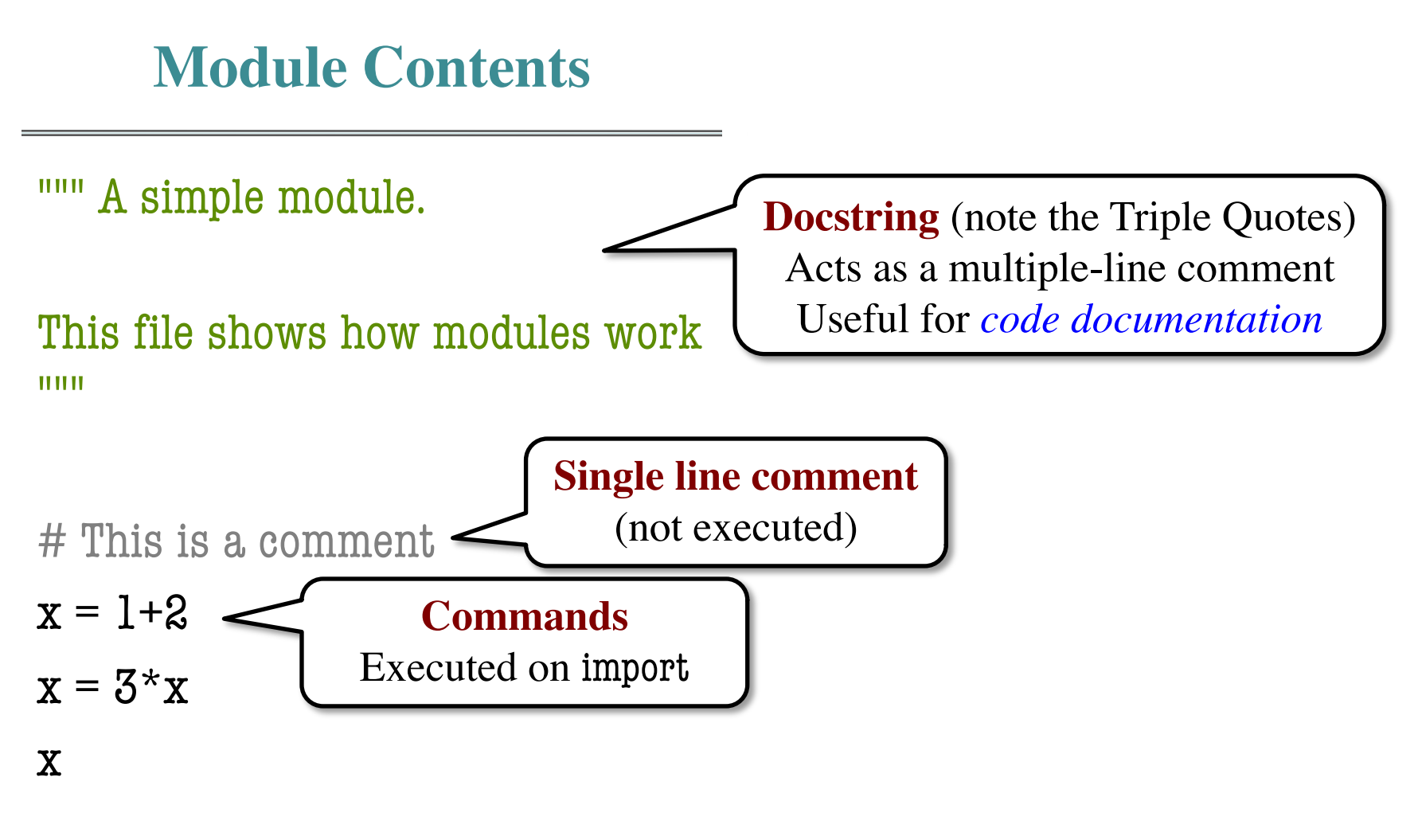

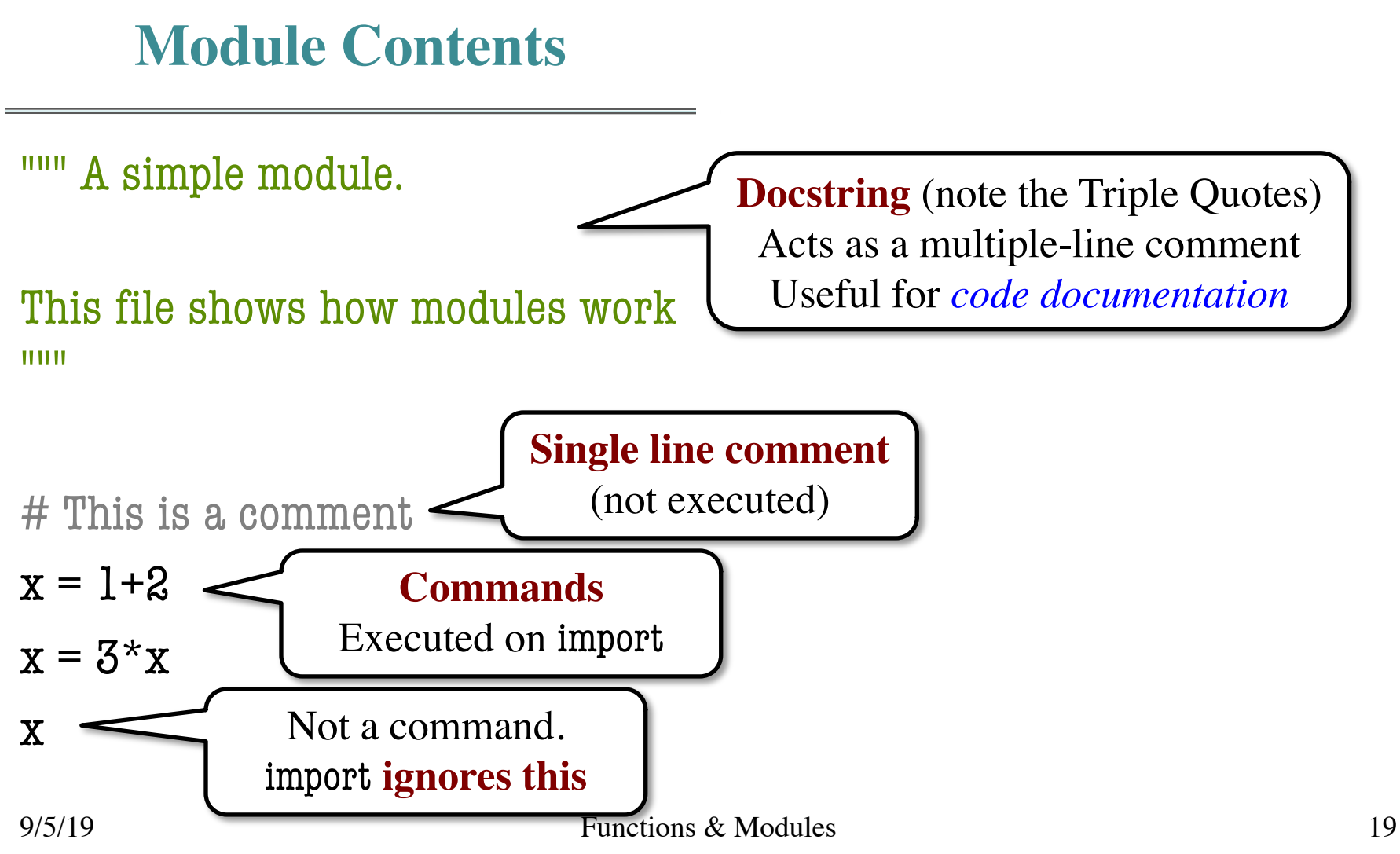

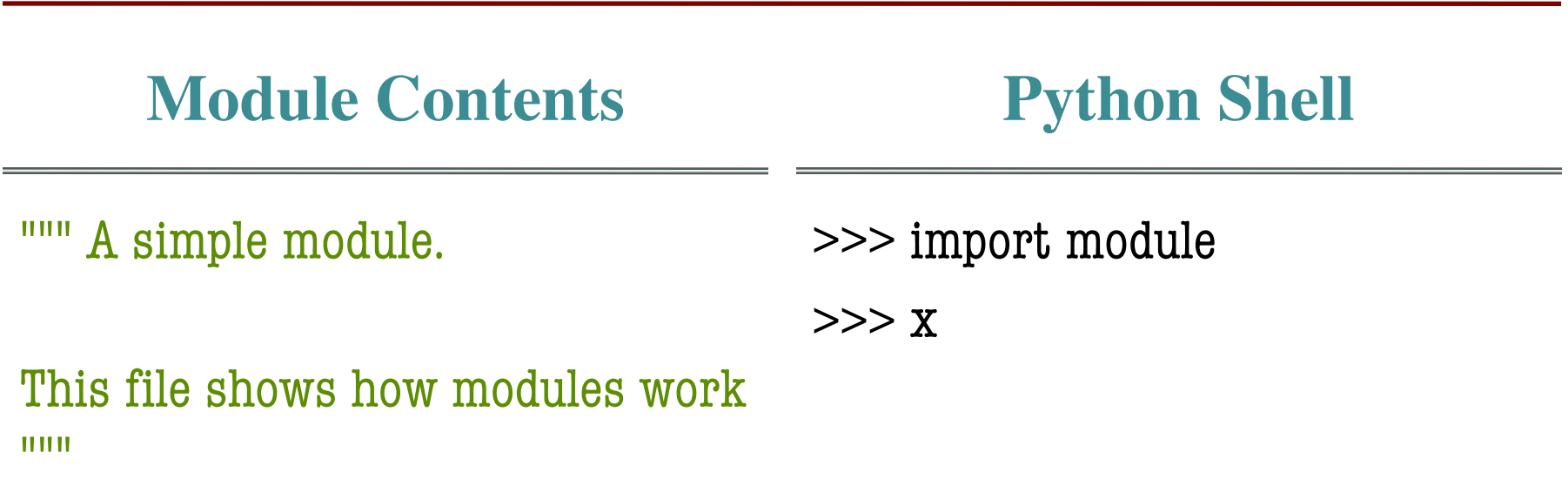

# This is a comment  $x = 1+2$  $x = 3 \times x$ x

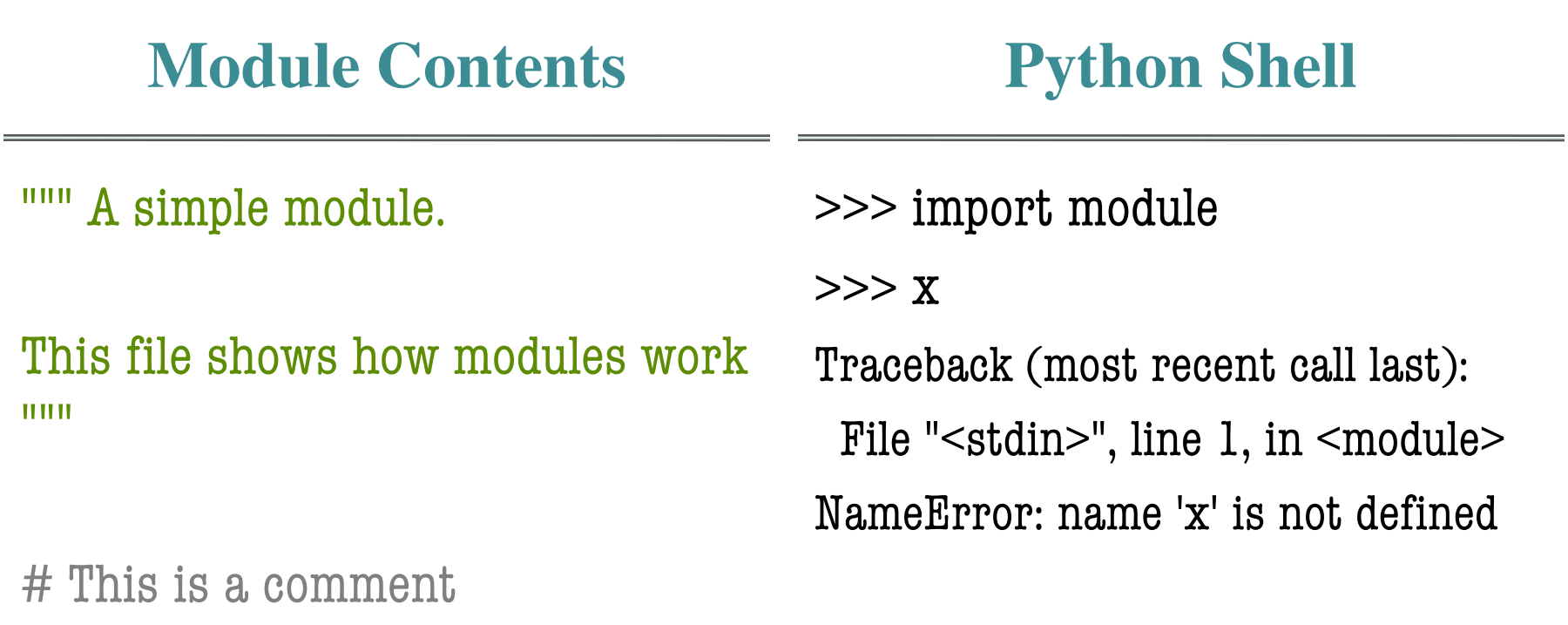

 $x = 1+2$ 

 $x = 3 \times x$ 

x

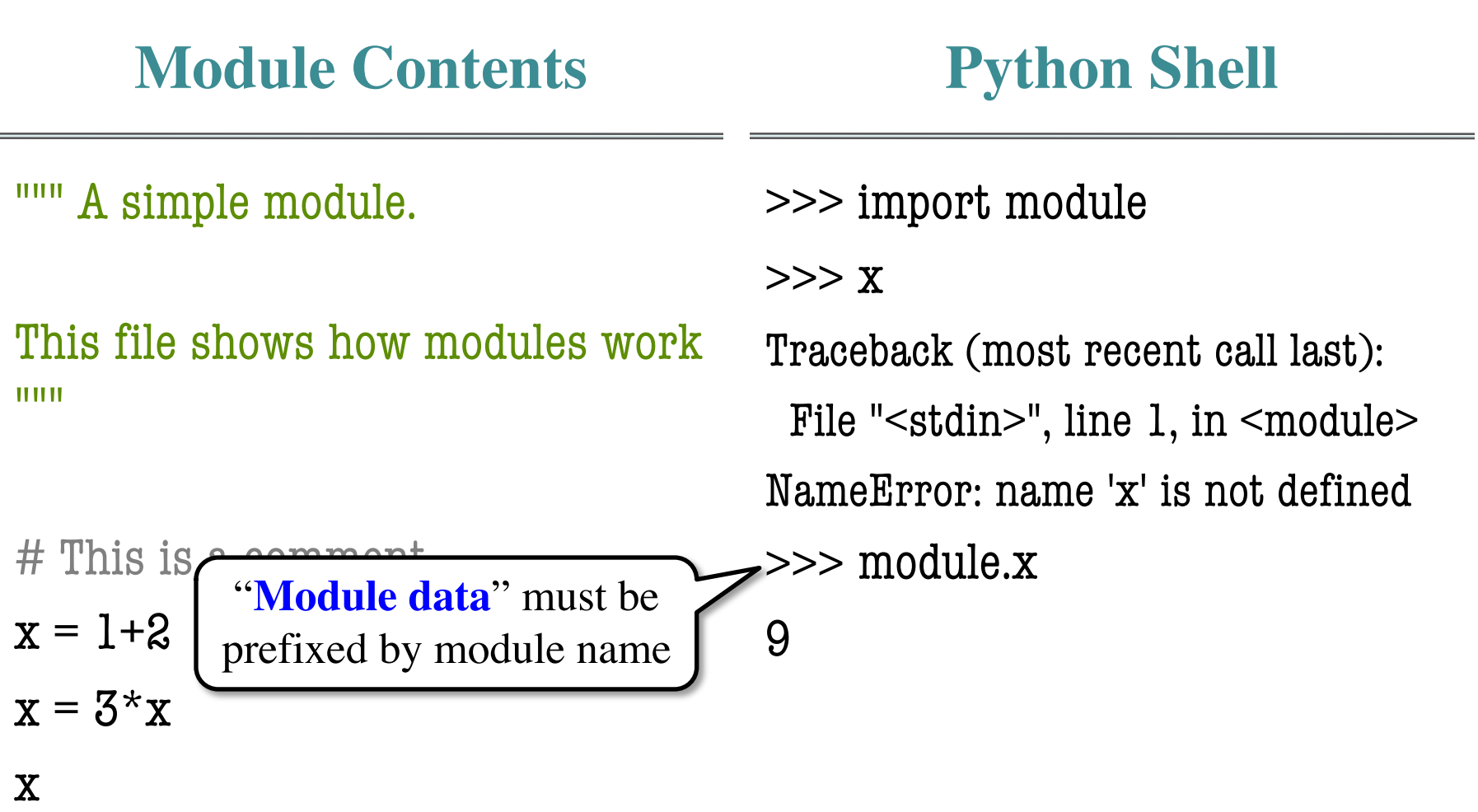

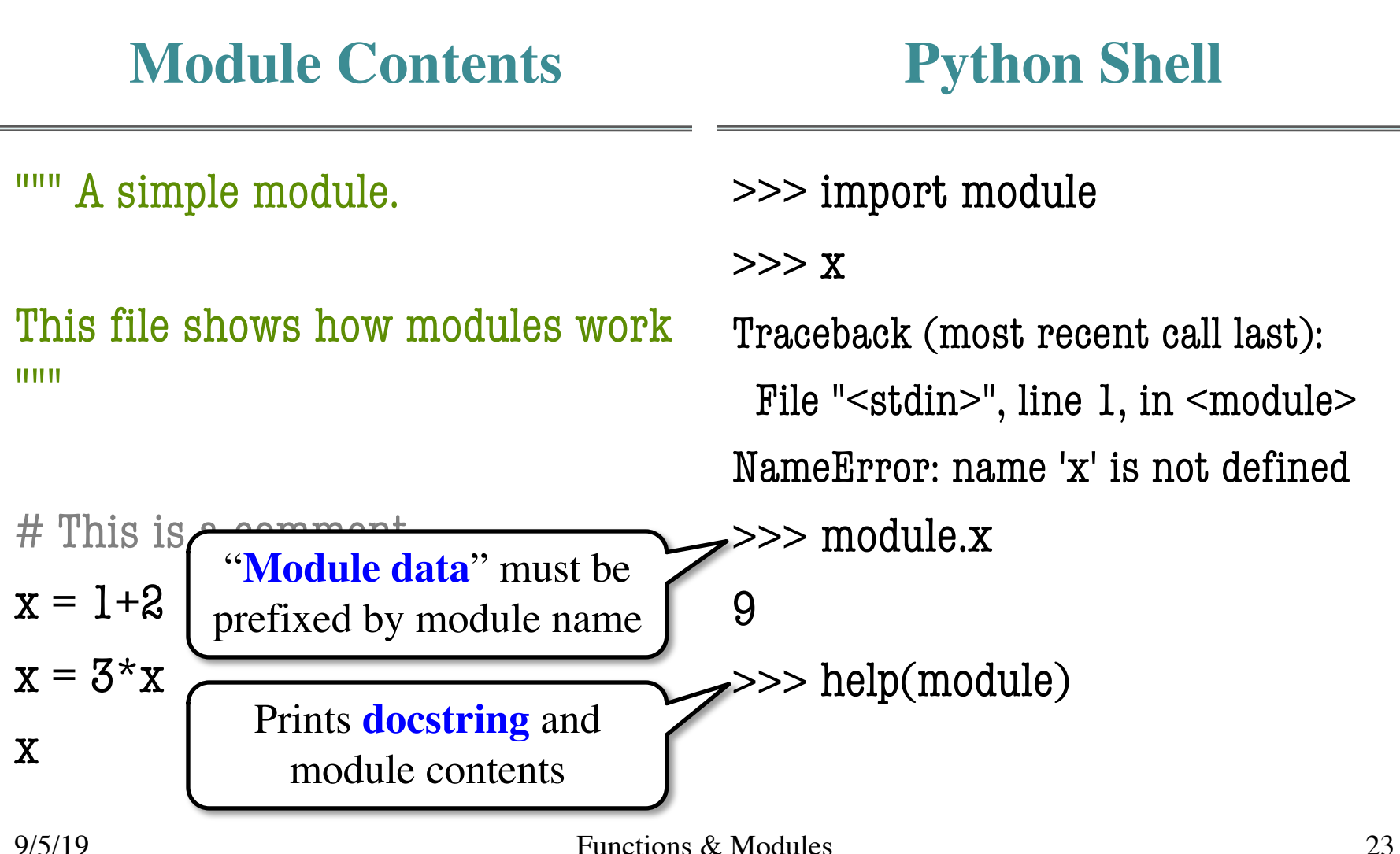

# **Modules Must be in Working Directory!**

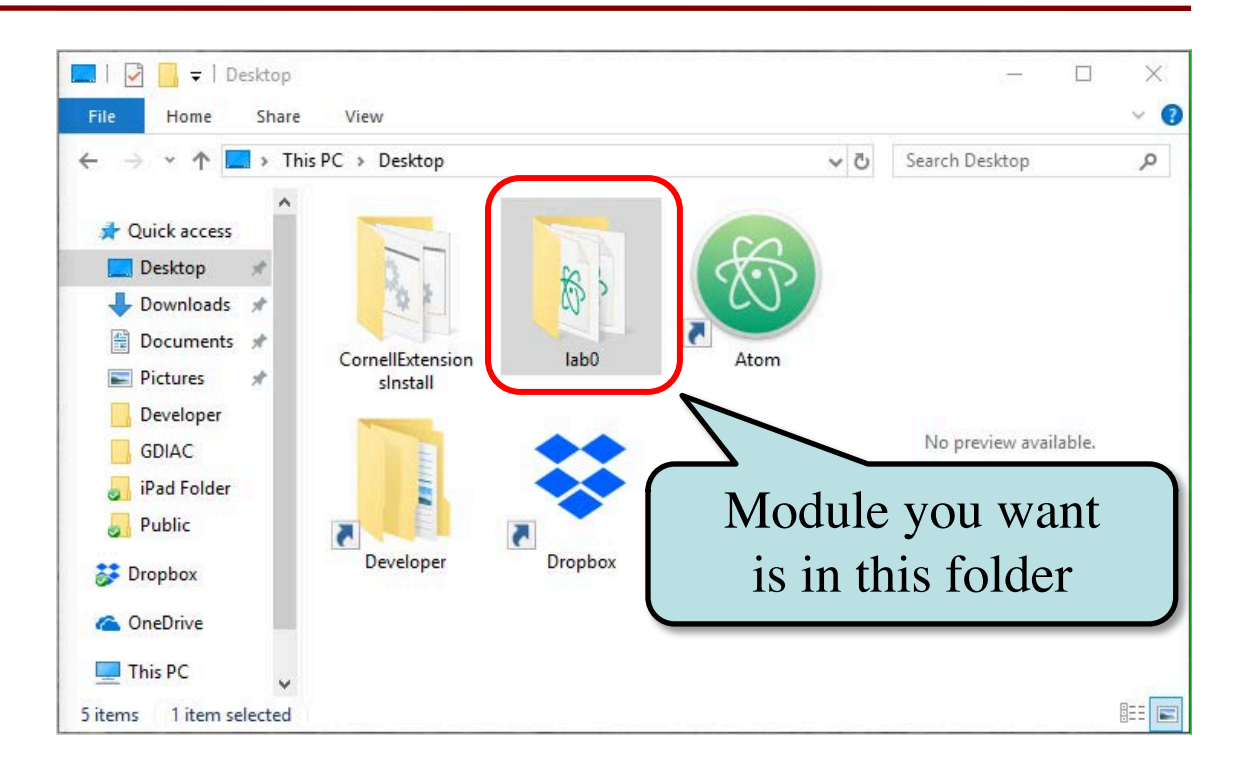

# **Modules Must be in Working Directory!**

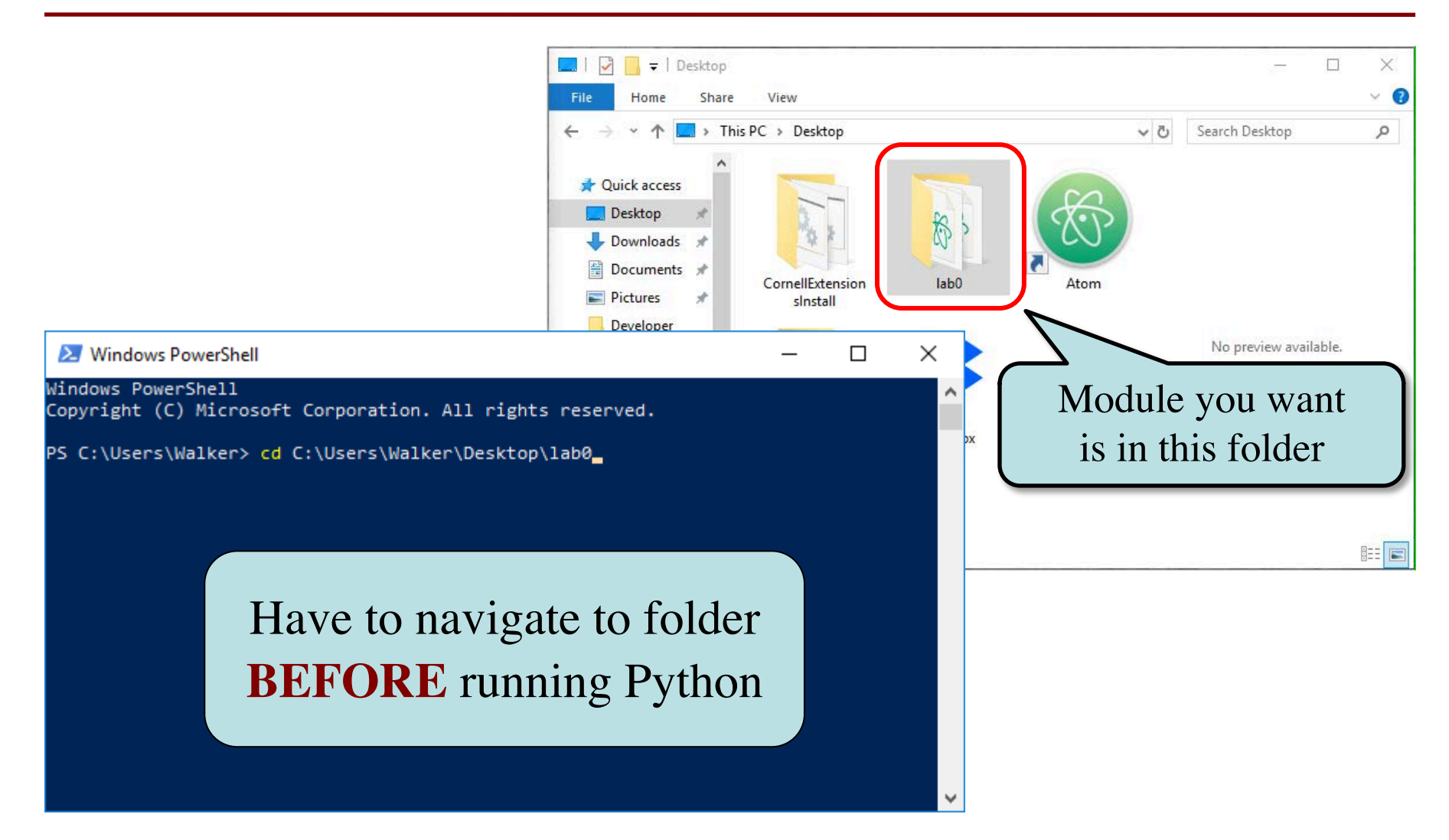

## **Modules vs. Scripts**

#### **Module**

#### **Script**

- Provides functions, variables
	- **Example**: temp.py
- import it into Python shell >>> import temp >>> temp.to\_fahrenheit(100) 212.0

>>>

- Behaves like an application
	- § **Example**: helloApp.py
- Run it from command line: python helloApp.py

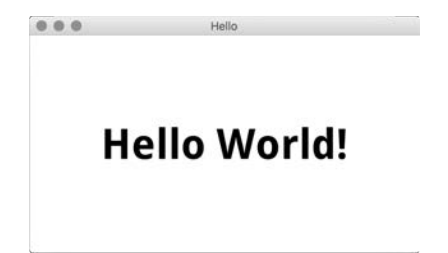

## **Modules vs. Scripts**

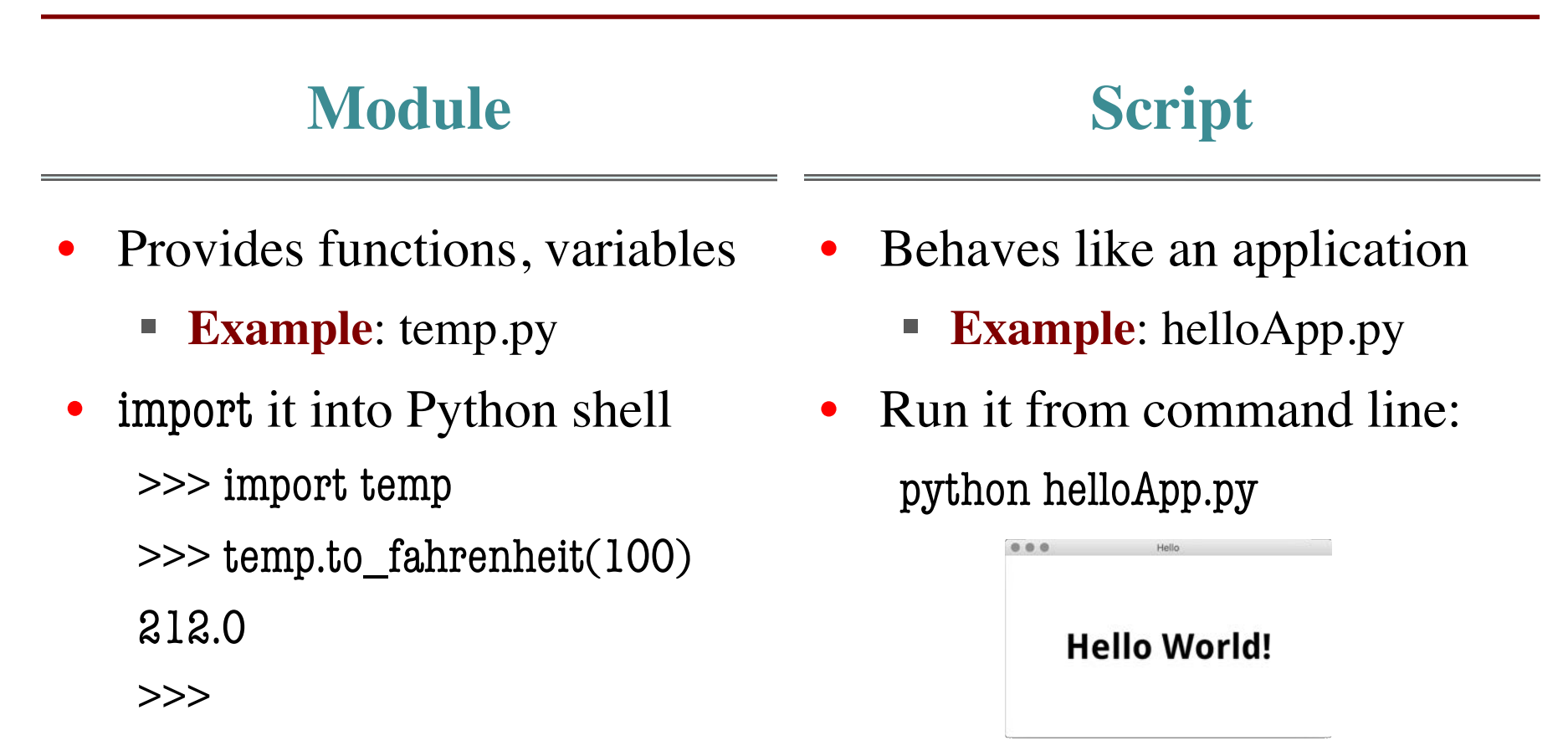

#### Files look the same. Difference is how you use them.

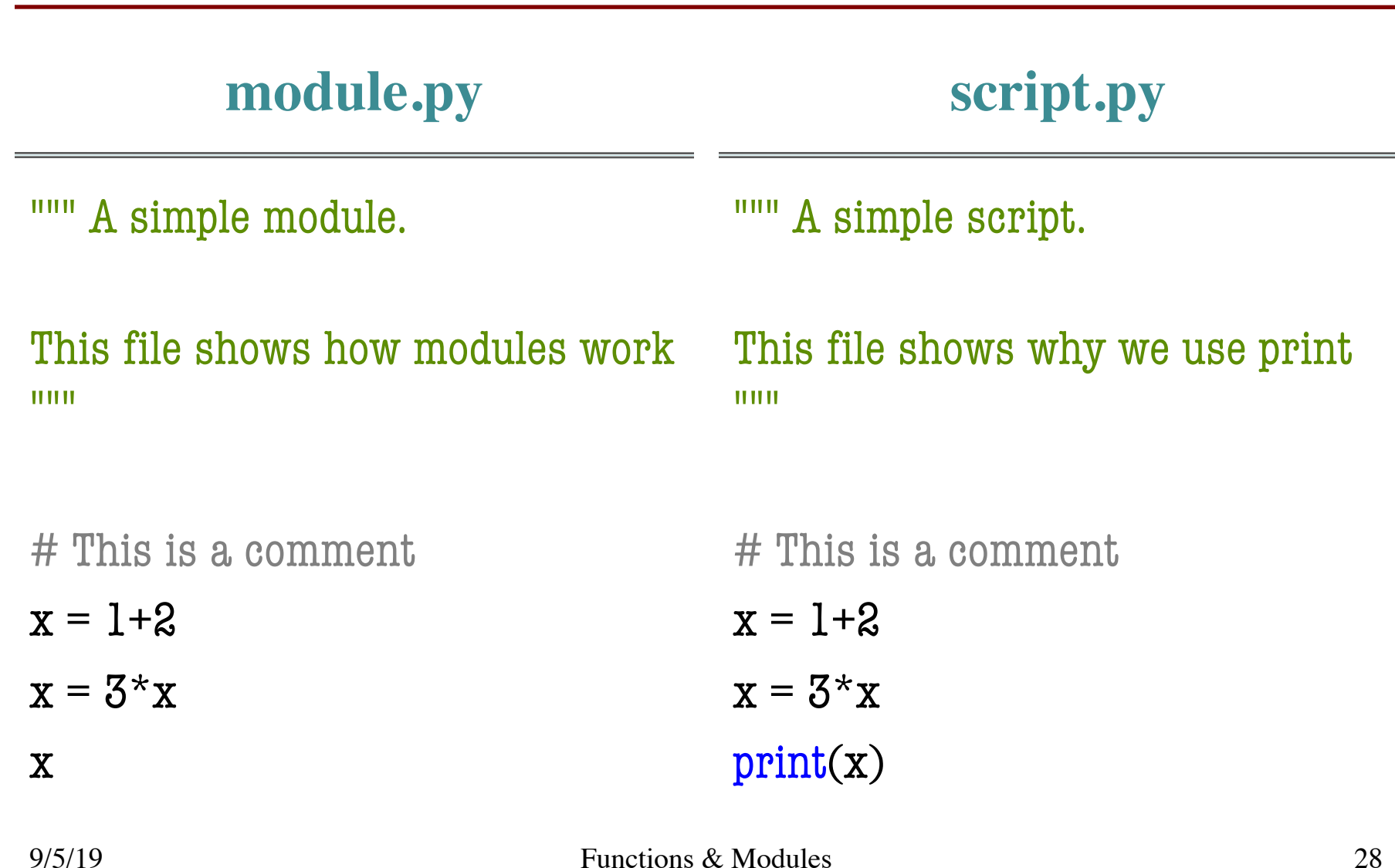

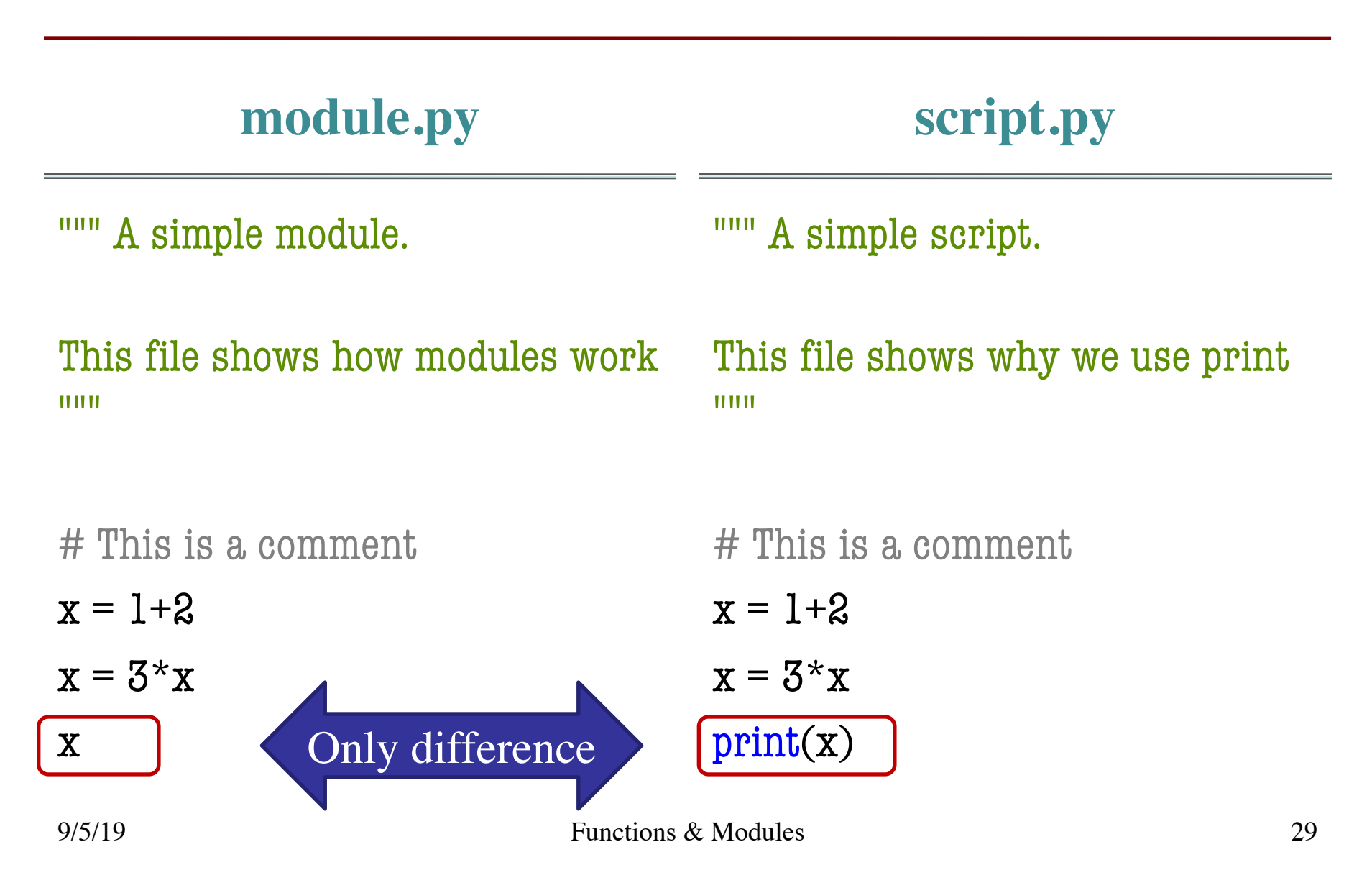

#### **module.py script.py**

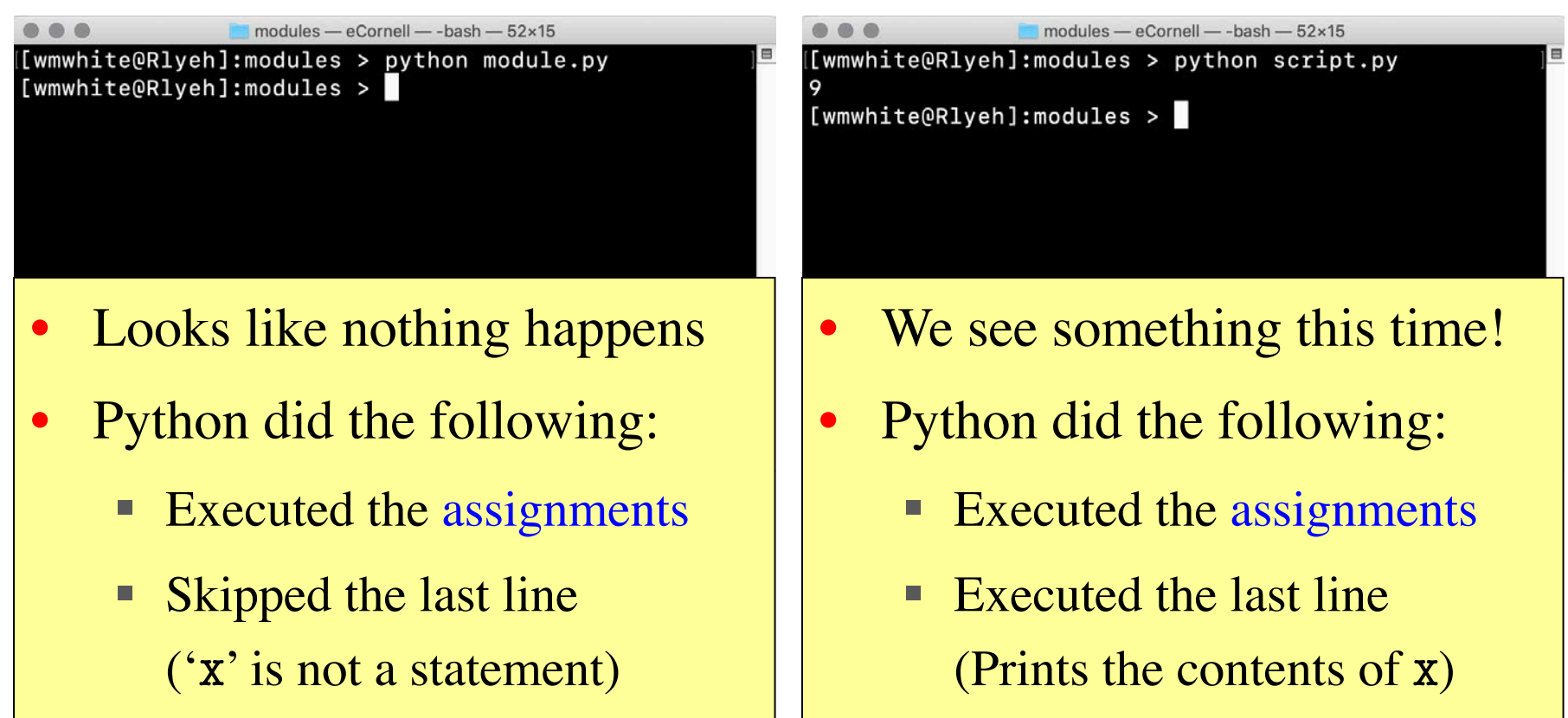

#### **module.py script.py**

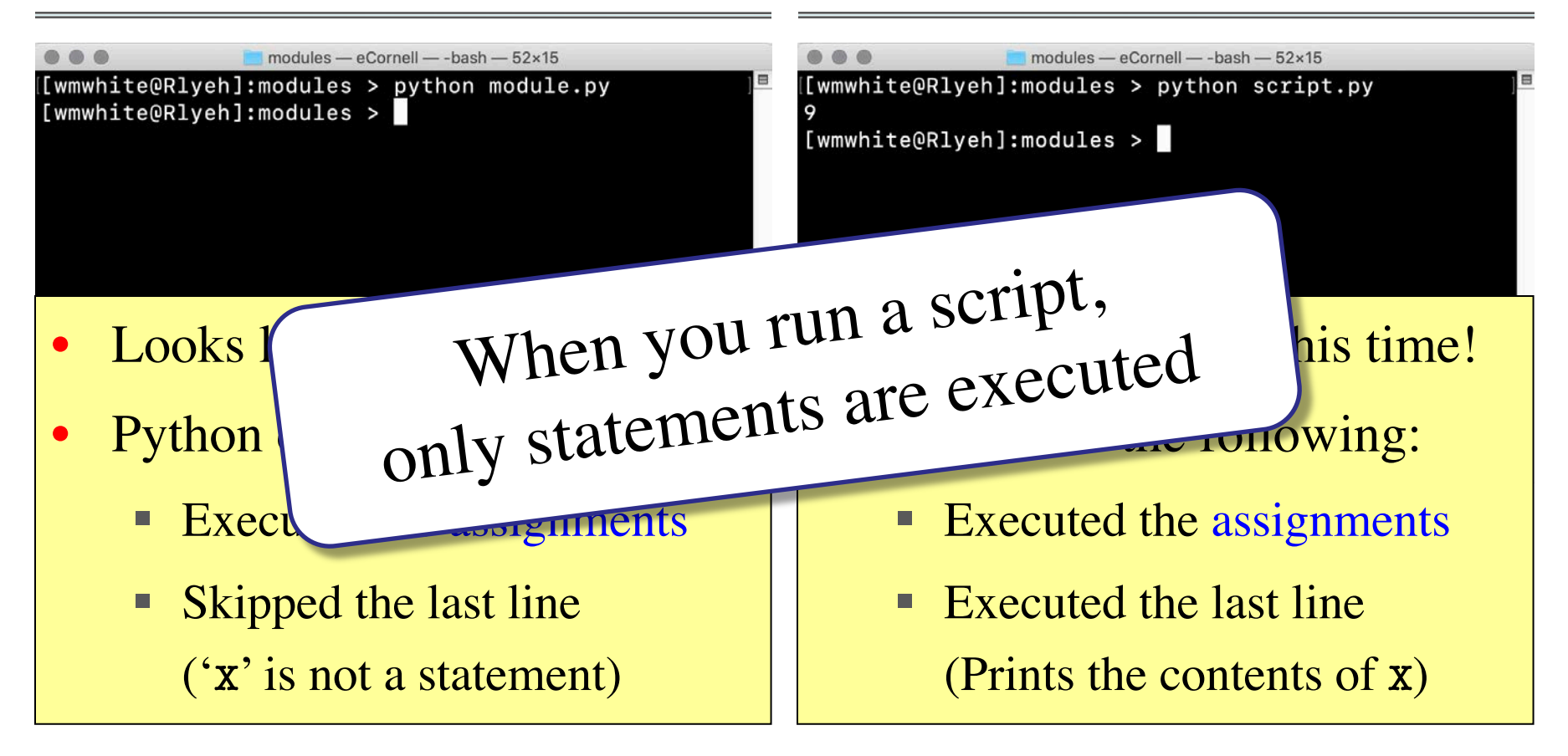

# **User Input**

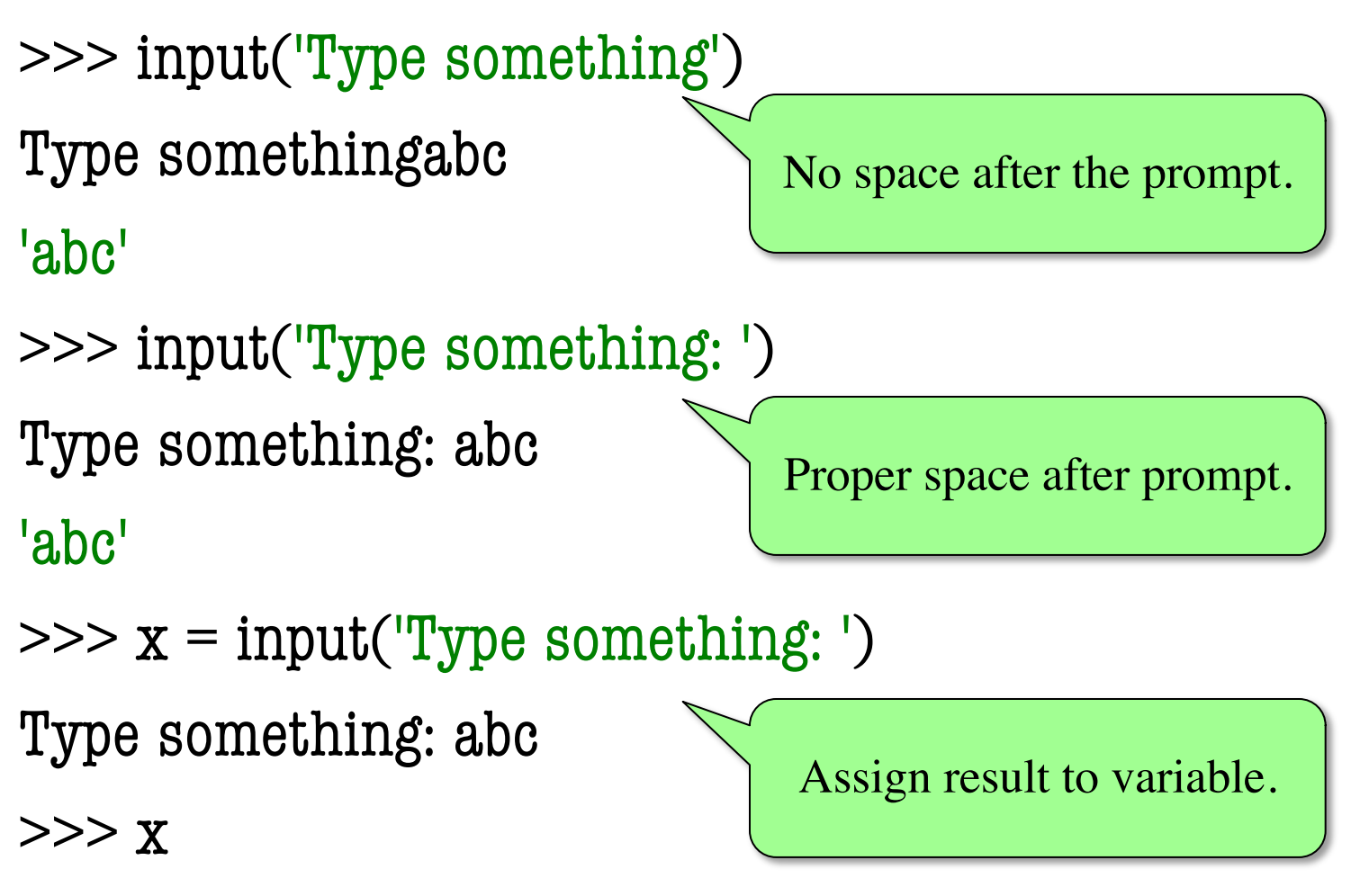

# **Making a Script Interactive**

<u> """ ""</u>

A script showing off input.

#### This file shows how to make a script interactive.

""""

 $x = input("Give me a something:")$ print("You said: "+x)

[wmw2] folder> python script.py Give me something: Hello You said: Hello [wmw2] folder> python script.py Give me something: Goodbye You said: Goodbye [wmw2] folder>

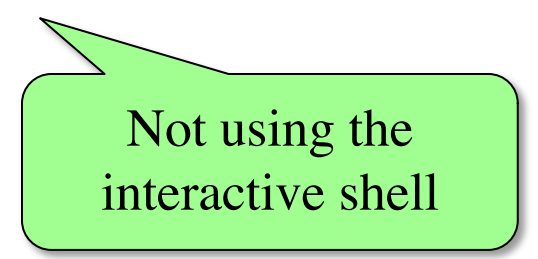

# **Numeric Input**

- input returns a string
	- Even if looks like int
	- It cannot know better
- You must convert values
	- $\blacksquare$  int(), float(), bool(), etc.
	- § Error if cannot convert
- One way to program
	- But it is a *bad* way
	- § Cannot be automated

 $\gg$   $\times$   $\times$  = input('Number: ') Number: 3 >>> x '3'  $>>$   $x + 1$ TypeError: must be str, not int  $\Rightarrow$   $x = \text{int}(x)$  $>>$   $x+1$ 4 Value is a string. Must convert to int.

# **Next Time: Defining Functions**

#### **Function Call**

- Command to **do** the function
- Can put it anywhere
	- In the Python shell
	- § Inside another module

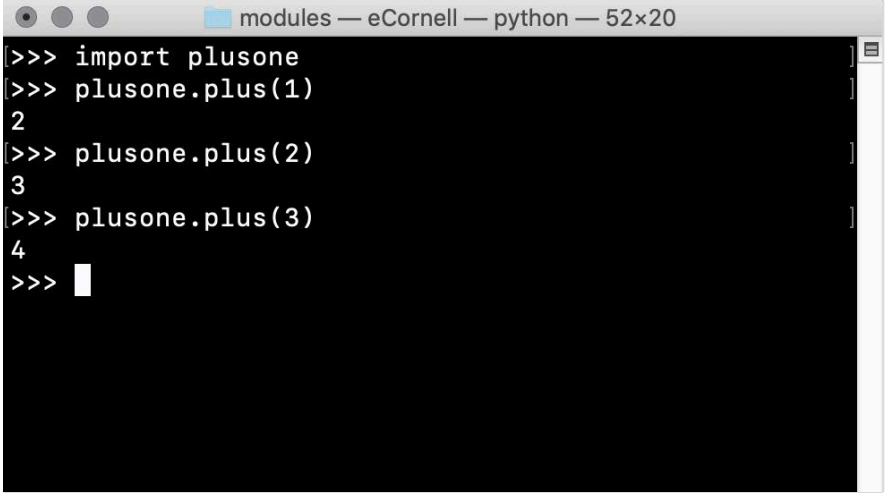

#### **Function Definition**

- Command to **do** the function
- Belongs inside a module

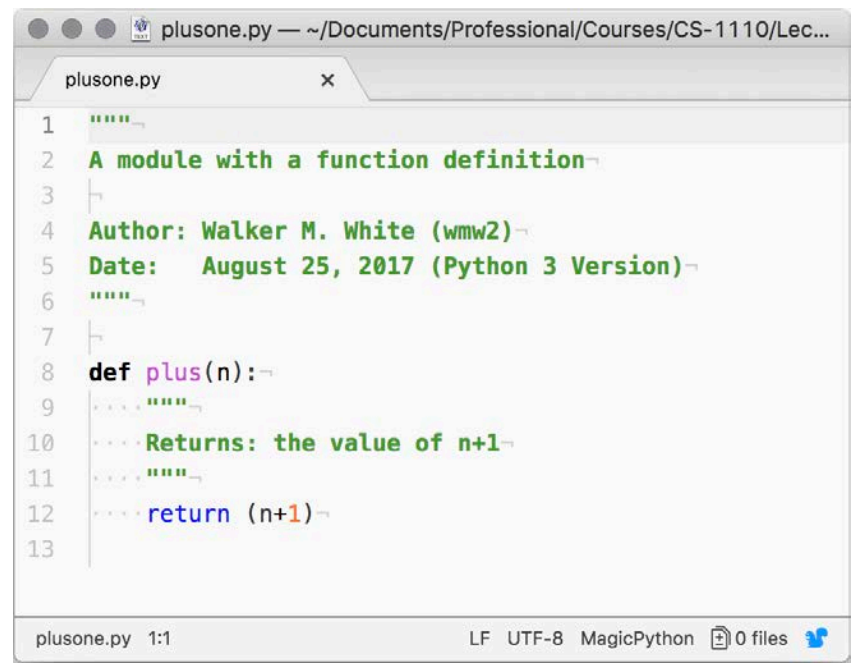

# **Next Time: Defining Functions**

#### **Function Call**

- Command to **do** the function
- Can put it anywhere
	- In the Python shell
	- § Inside another module

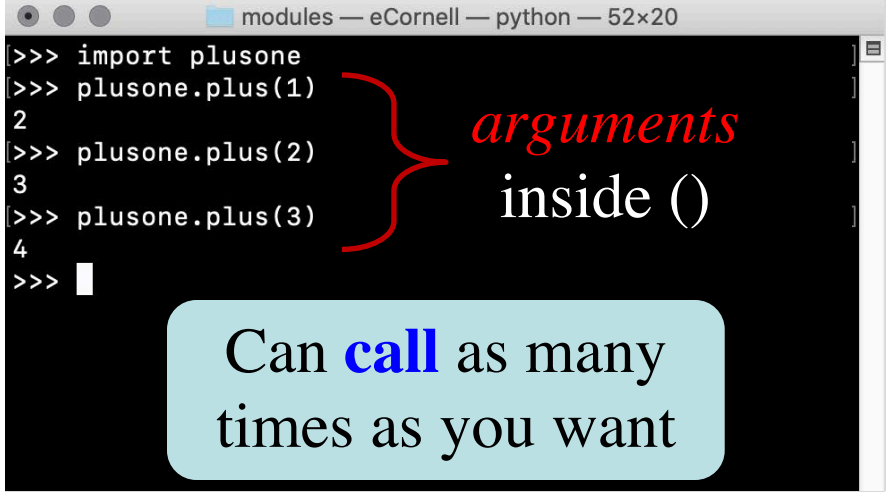

#### **Function Definition**

- Command to **do** the function
- Belongs inside a module

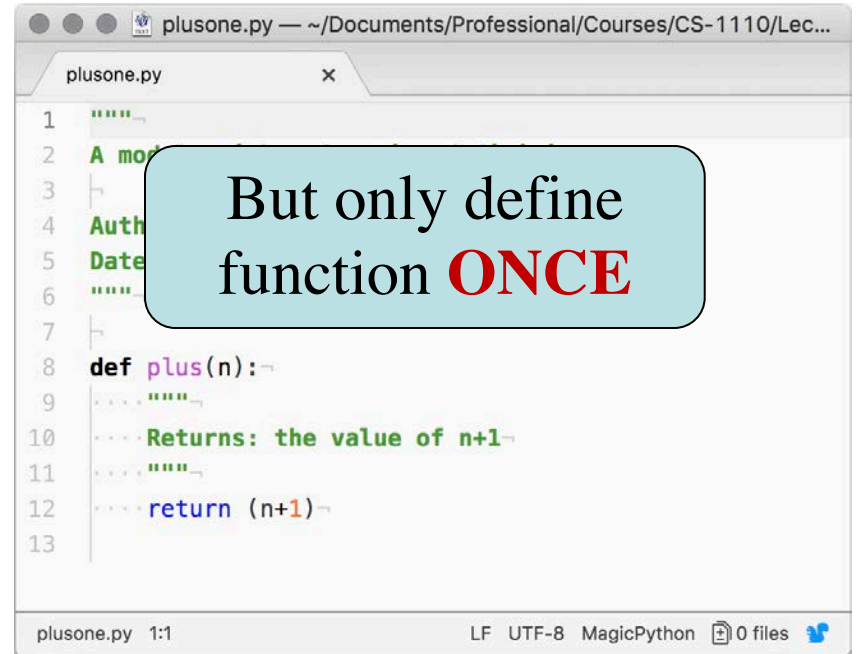

9/5/19 Functions & Modules 36